## Package 'PCAPAM50'

July 9, 2024

<span id="page-0-0"></span>Type Package

Title Enhanced 'PAM50' Subtyping of Breast Cancer

Version 1.0.1

Maintainer Praveen-Kumar Raj-Kumar <p.rajkumar@wriwindber.org>

Description Accurate classification of breast cancer tumors based on gene expression data is not a trivial task, and it lacks standard practices.The 'PAM50' classifier, which uses 50 gene centroid correlation distances to classify tumors, faces challenges with balancing estrogen receptor (ER) status and gene centering. The 'PCAPAM50' package leverages principal component analysis and iterative 'PAM50' calls to create a gene expression-based ER-balanced subset for gene centering, avoiding the use of protein expressionbased ER data resulting into an enhanced Breast Cancer subtyping.

License GPL  $(>= 3)$ 

Copyright 2024 Windber Research Institute, Windber, PA - 15963. All Rights Reserved.

Encoding UTF-8

Suggests testthat, knitr, rmarkdown

Config/testthat/edition 3

RoxygenNote 7.2.3

Imports Biobase, lattice, ComplexHeatmap, impute

VignetteBuilder knitr

#### NeedsCompilation no

Author Praveen-Kumar Raj-Kumar [aut, cre, cph], Boyi Chen [aut], Ming-Wen Hu [aut], Tyler Hohenstein [aut], Jianfang Liu [aut], Craig D. Shriver [aut], Xiaoying Lin [aut, cph],

Hai Hu [aut, cph]

Repository CRAN

Date/Publication 2024-07-09 07:50:05 UTC

## <span id="page-1-0"></span>**Contents**

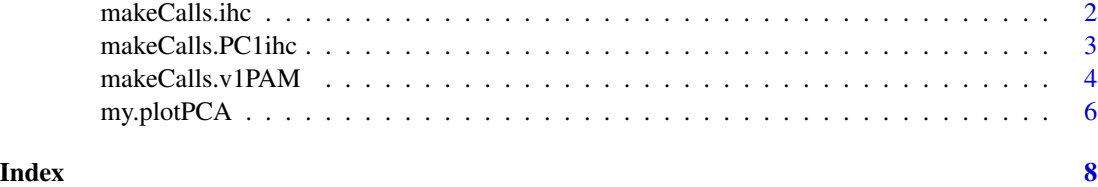

makeCalls.ihc *Make a Conventional PAM50 Intrinsic Subtype Calls*

#### Description

This function processes clinical and preprocessed PAM50 expression data to form an estrogen receptor (ER)-balanced set based on IHC classification. The ER-balanced set is created by distinguishing between ER-negative and ER-positive cases, and it produces conventional PAM50 intrinsic subtype calls.

#### Usage

makeCalls.ihc(df.cln, seed=118, mat, inputDir=NULL)

#### Arguments

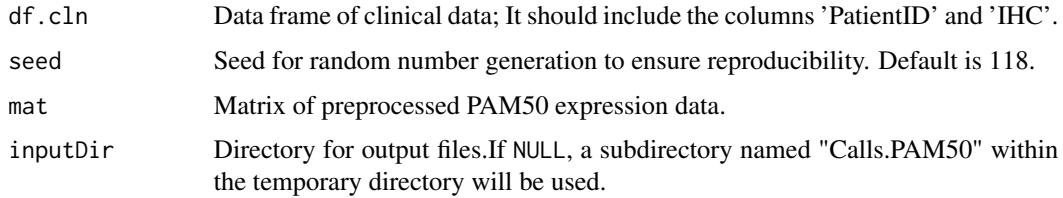

#### Value

Returns a list containing:

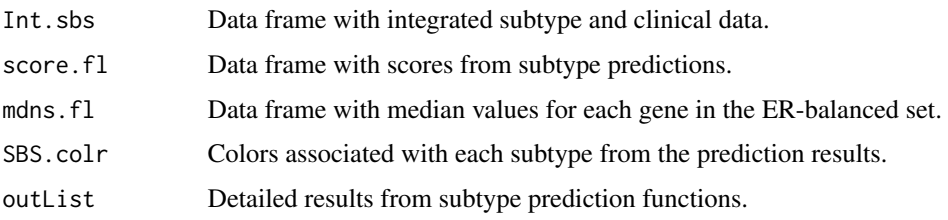

#### See Also

[prcomp](#page-0-0), [merge](#page-0-0), [set.seed](#page-0-0)

#### <span id="page-2-0"></span>makeCalls.PC1ihc 3

#### Examples

```
data_path <- system.file("extdata", "Sample_IHC_PAM_Mat.Rdat", package = "PCAPAM50")
load(data_path) # Loads Test.ihc and Test.matrix
```

```
# Prepare the data
Test.ihc$ER_status <- rep("NA", length(Test.ihc$PatientID))
Test.ihc$ER_status[grep("^L",Test.ihc$IHC)] = "pos"
Test.ihc$ER_status[-grep("^L",Test.ihc$IHC)] = "neg"
Test.ihc <- Test.ihc[order(Test.ihc$ER_status, decreasing = TRUE),]
Test.matrix <- Test.matrix[, Test.ihc$PatientID]
```
df.cln <- data.frame(PatientID = Test.ihc\$PatientID, IHC = Test.ihc\$IHC, stringsAsFactors = FALSE)

```
# Call the function
result <- makeCalls.ihc(df.cln=df.cln, seed = 118, mat = Test.matrix, inputDir=NULL)
```
makeCalls.PC1ihc *Make intermediate intrinsic subtype calls*

#### **Description**

This function processes clinical IHC subtyping data and preprocessed PAM50 gene expression data to form a gene expression-guided ER-balanced set.This set is created by combining IHC classification information and using principal component 1 (PC1) to guide the separation.The function computes the median for each gene in this ER-balanced set, updates a calibration file, and runs subtype prediction algorithms to generate intermediate intrinsic subtype calls based on the PAM50 method. Various diagnostics and subtyping results are returned.

#### Usage

```
makeCalls.PC1ihc(df.cln, seed = 118, mat, inputDir=NULL)
```
#### Arguments

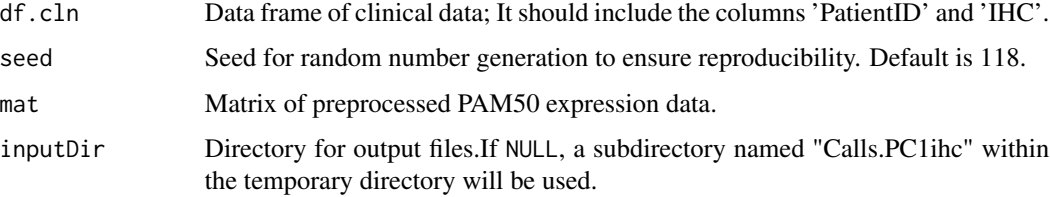

#### <span id="page-3-0"></span>Value

Returns a list containing:

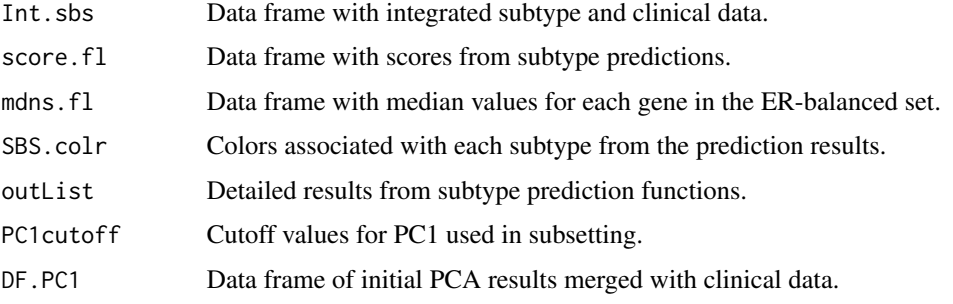

#### See Also

[prcomp](#page-0-0), [merge](#page-0-0), [set.seed](#page-0-0)

#### Examples

```
data_path <- system.file("extdata", "Sample_IHC_PAM_Mat.Rdat", package = "PCAPAM50")
load(data_path) # Loads Test.ihc and Test.matrix
```

```
# Prepare the data
Test.ihc$ER_status <- rep("NA", length(Test.ihc$PatientID))
Test.ihc$ER_status[grep("^L",Test.ihc$IHC)] = "pos"
Test.ihc$ER_status[-grep("^L",Test.ihc$IHC)] = "neg"
Test.ihc <- Test.ihc[order(Test.ihc$ER_status, decreasing = TRUE),]
Test.matrix <- Test.matrix[, Test.ihc$PatientID]
```
df.cln <- data.frame(PatientID = Test.ihc\$PatientID, IHC = Test.ihc\$IHC, stringsAsFactors = FALSE)

```
# Call the function
result <- makeCalls.PC1ihc(df.cln=df.cln, seed = 118, mat = Test.matrix, inputDir=NULL)
```
makeCalls.v1PAM *Make PCAPAM50 calls*

#### Description

This function uses the intermediate intrinsic subtype calls and preprocessed PAM50 gene expression data to create an ER-balanced set and produces PCAPAM50 Calls.

#### makeCalls.v1PAM 5

#### Usage

makeCalls.v1PAM(df.pam, seed = 118, mat, inputDir=NULL)

#### Arguments

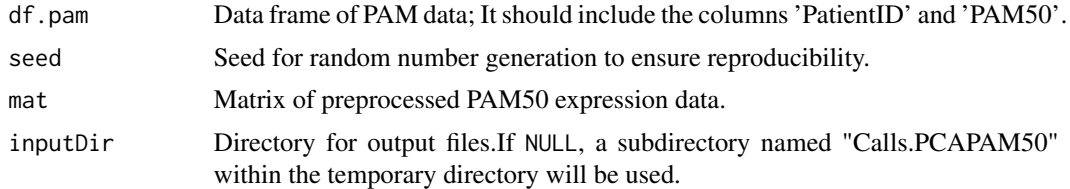

#### Value

Returns a list containing:

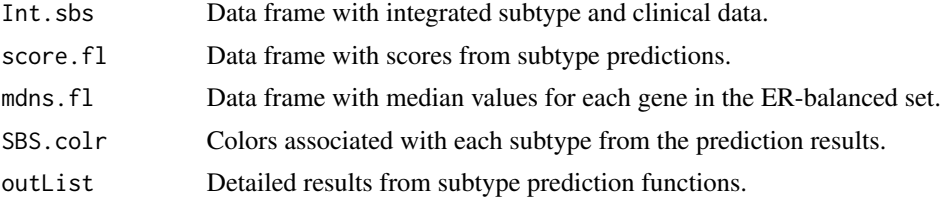

#### See Also

[prcomp](#page-0-0), [merge](#page-0-0), [set.seed](#page-0-0)

#### Examples

```
data_path <- system.file("extdata", "Sample_IHC_PAM_Mat.Rdat", package = "PCAPAM50")
load(data_path) # Loads Test.ihc and Test.matrix
```

```
# Prepare the data
Test.ihc$ER_status <- rep("NA", length(Test.ihc$PatientID))
Test.ihc$ER_status[grep("^L",Test.ihc$IHC)] = "pos"
Test.ihc$ER_status[-grep("^L",Test.ihc$IHC)] = "neg"
Test.ihc <- Test.ihc[order(Test.ihc$ER_status, decreasing = TRUE),]
Test.matrix <- Test.matrix[, Test.ihc$PatientID]
```

```
df.cln <- data.frame(PatientID = Test.ihc$PatientID, IHC = Test.ihc$IHC, stringsAsFactors = FALSE)
inputDir <- "Call.PC1"
```

```
# Make a secondary ER-balanced subset and derive intermediate intrinsic subtype calls
result <- makeCalls.PC1ihc(df.cln=df.cln, seed = 118, mat = Test.matrix, inputDir=inputDir)
```

```
df.pc1pam = data.frame(PatientID=result$Int.sbs$PatientID,
  PAM50=result$Int.sbs$Int.SBS.Mdns.PC1ihc,
IHC=result$Int.sbs$IHC,
stringsAsFactors=FALSE) ### IHC column is optional
```

```
# Make a tertiary ER-balanced set and PCAPAM50 calls
res <- makeCalls.v1PAM(df.pam = df.pc1pam, seed = 118, mat = Test.matrix, inputDir=NULL)
```
#### my.plotPCA *Modeling after plotPCA of DESeq*

#### Description

Modeling after plotPCA of DESeq

#### Usage

```
my.plotPCA(x, intgroup, ablne = 0,
         colours = c("red","hotpink","darkblue", "lightblue","red3","hotpink3",
           "royalblue3","lightskyblue3"),
          LINE.V = TRUE
```
#### Arguments

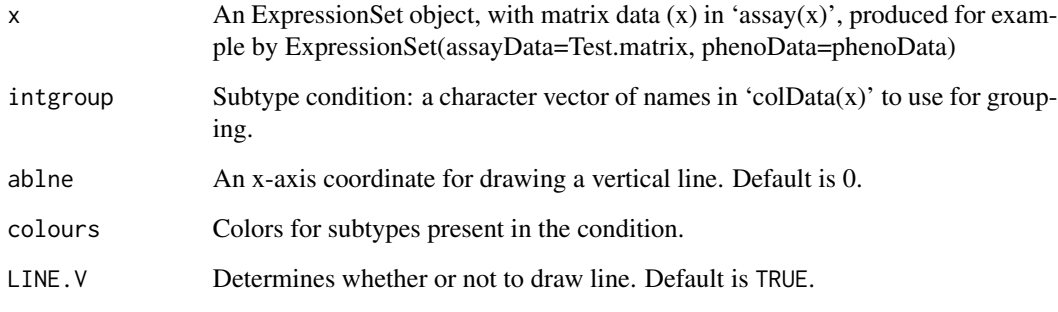

#### Value

Returns an image containing:

pcafig The plot.

#### See Also

[prcomp](#page-0-0), [merge](#page-0-0), [set.seed](#page-0-0)

### my.plotPCA 7

#### Examples

library("Biobase")

```
data_path <- system.file("extdata", "Sample_IHC_PAM_Mat.Rdat", package = "PCAPAM50")
load(data_path) # Loads Test.ihc and Test.matrix
```

```
pData = data.frame(condition=Test.ihc$IHC)
rownames(pData) = Test.ihc$PatientID
phenoData = new("AnnotatedDataFrame", data=pData)#, varMetadata=Metadata
XSet = ExpressionSet(assayData=Test.matrix, phenoData=phenoData)
my.plotPCA(XSet, intgroup=pData$condition, ablne=2.4,
colours = c("hotpink","darkblue","lightblue","lightblue3","red"),
LINE.V = TRUE
```
# <span id="page-7-0"></span>Index

makeCalls.ihc, [2](#page-1-0) makeCalls.PC1ihc, [3](#page-2-0) makeCalls.v1PAM, [4](#page-3-0) merge, *[2](#page-1-0)*, *[4](#page-3-0)[–6](#page-5-0)* my.plotPCA, [6](#page-5-0)

prcomp, *[2](#page-1-0)*, *[4](#page-3-0)[–6](#page-5-0)*

set.seed, *[2](#page-1-0)*, *[4](#page-3-0)[–6](#page-5-0)*